**什么键,那个股票就要自动翻页了,高手说下。-股识吧**

down

PageUp Page

ctri a

 $K$ 

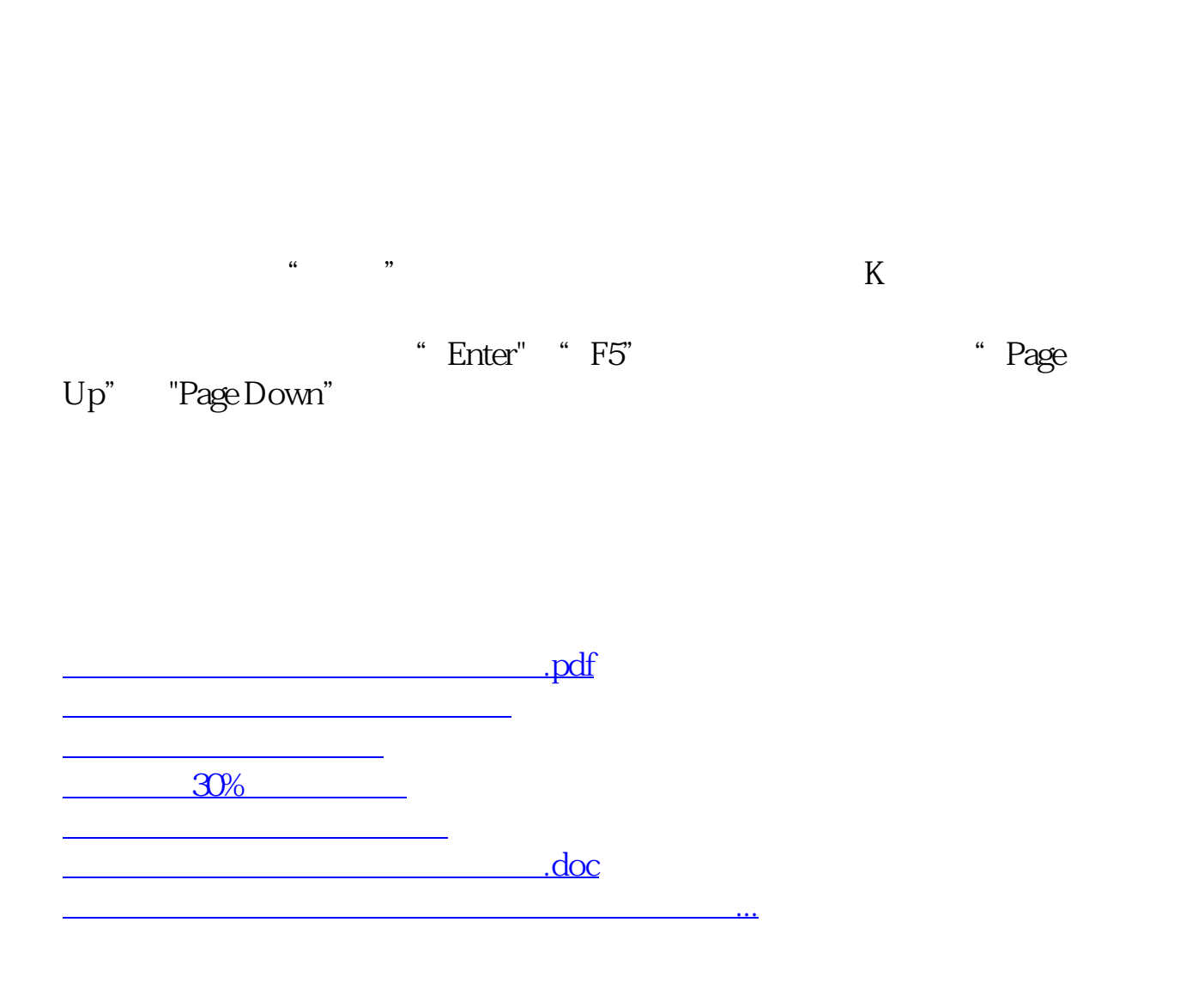

<https://www.gupiaozhishiba.com/read/32438960.html>